Using databases for exploring research questions  $02:35:29$  $02:35:29$  $02:38:29$ 02:38:29 02:41:30  $02:41:3$ ALINA AVANESYAN LAB MEETING 11/30/2020

1482737

## Data, Databases, and Research Questions: Overview

- What type of the data do you want to collect?
	- Qualitative data (images, list of species, species origin, plant life form, insect life cycle, species occurrence, etc.)
	- Quantitative data (body length, wing size, stylet length, leaf thickness, trichome density, leaf area, etc.)
	- Combination of both?
- What research (or other) questions do you want to investigate?
	- Collecting measurements
	- **Species identification**
	- ▶ Conducting review, meta-analysis, etc.
	- ▶ Something else?

## Today's talk: Outline

- Examples of available public databases
- Data you could extract
- ▶ Questions you might be interested in

- **Plant databases**
- Various species (including plants and insects)
- Specific insect databases

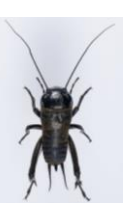

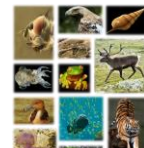

## USDA plants database

#### https://plants.sc.egov.usda.gov/java/

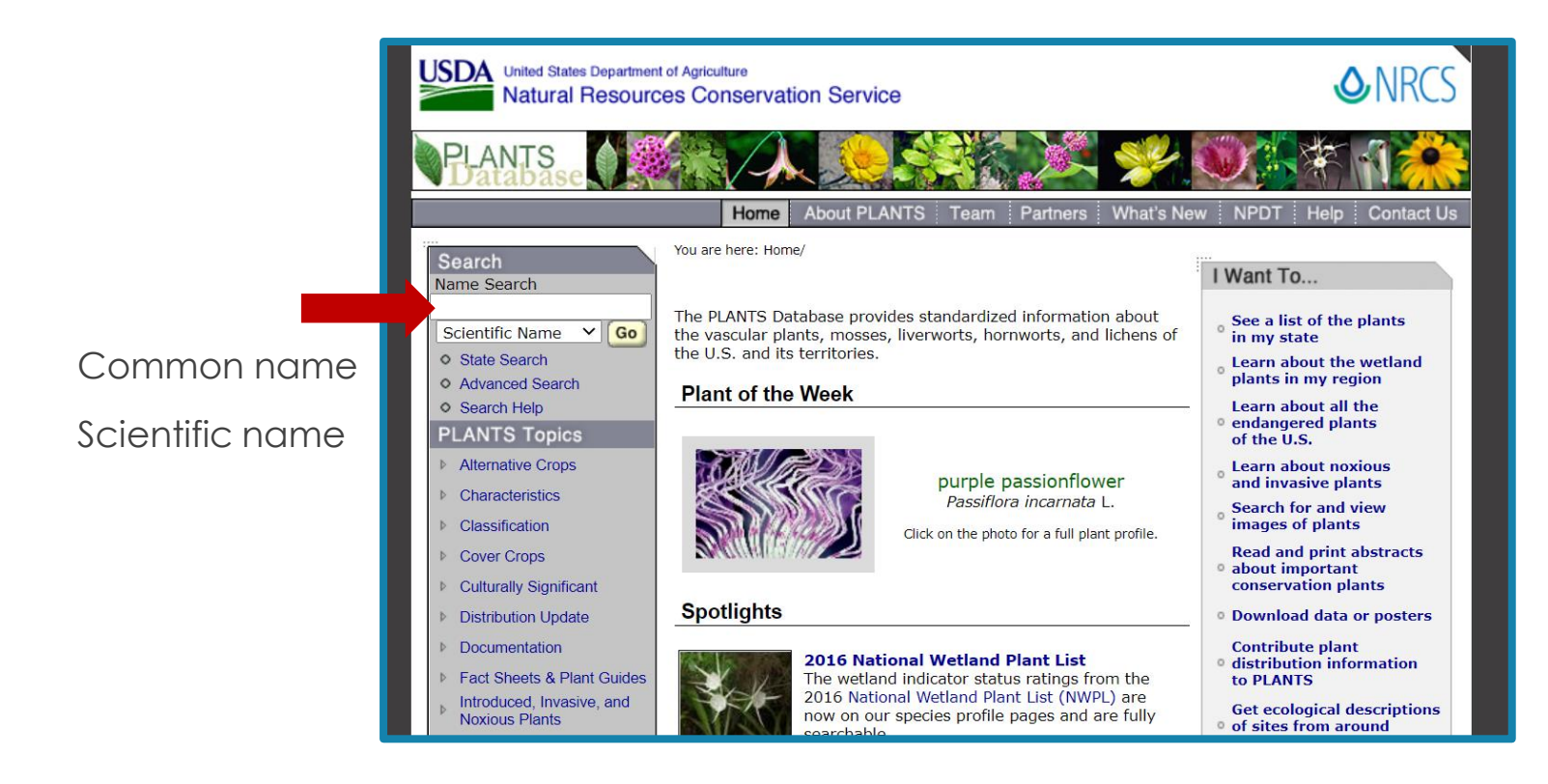

## USDA plants database

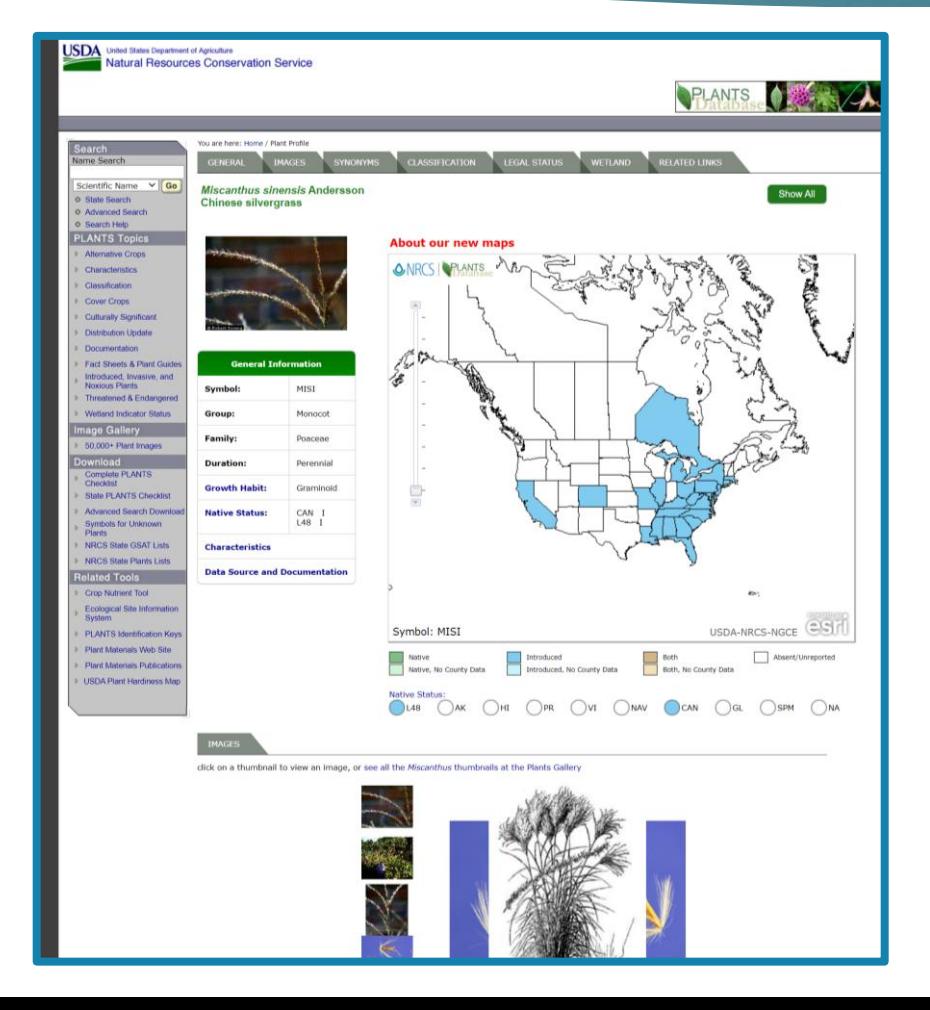

- **Plant origin**
- Species distribution
- Life form
- Taxonomy
- Images
- Other characteristics

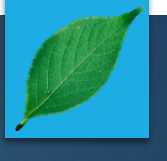

## The Invasive Plant Atlas of the US

#### https://www.invasiveplantatlas.org/

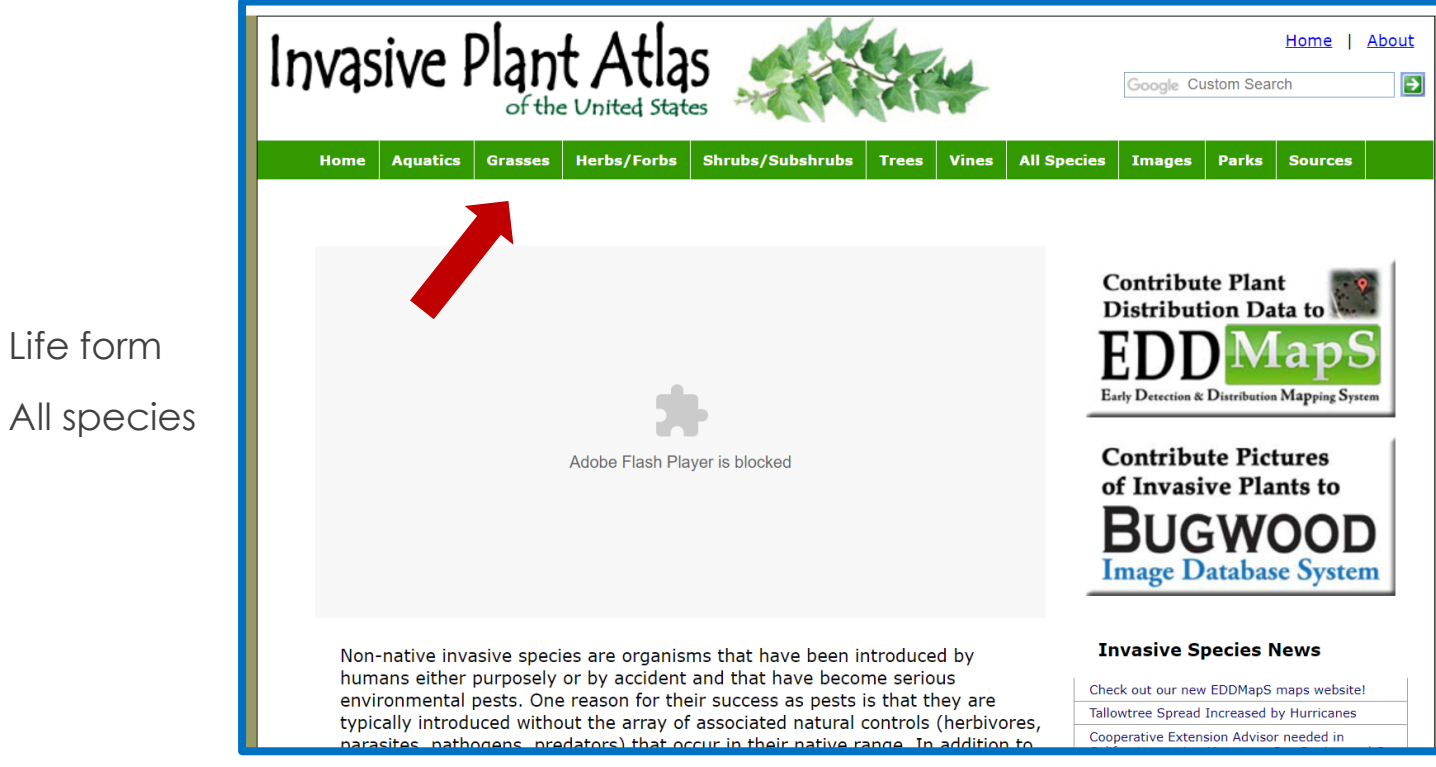

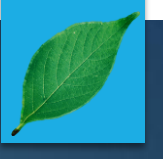

#### The Invasive Plant Atlas of the US

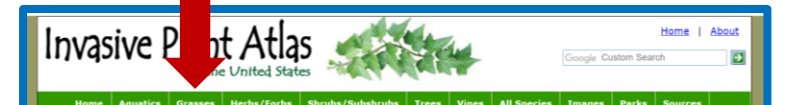

#### **Grasses and Grasslike Plants**

Grasses and Grasslike Plants, known as Graminoids includes grasses (Poaceae), sedges (Cyperaceae), rushes (Juncaceae), arrow-grasses (Juncaginaceae), and quillworts (Isoetes). The following species have been reported to be invasive in natural areas in the U.S. Species native to the U.S. are included when they are invasive in areas well outside their known natural ranges, as a result of human activities. For more information on each species, including the listing sources, images, and distribution maps, click on the species.

#### 238 Species

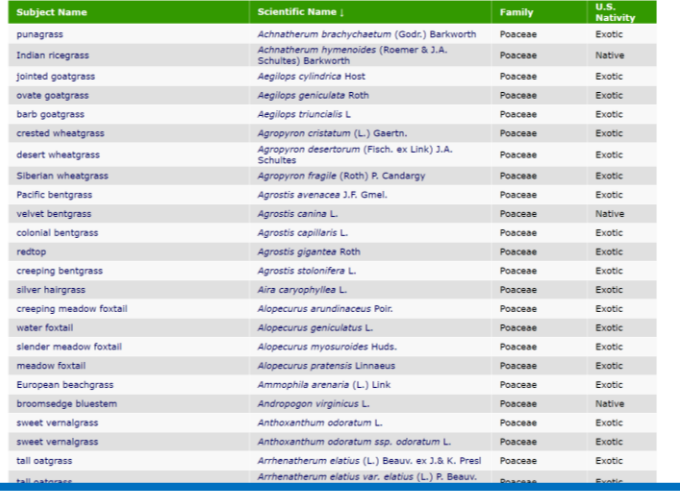

- Appearance
- Flowers/seeds size
- Native range
- Ecological threat

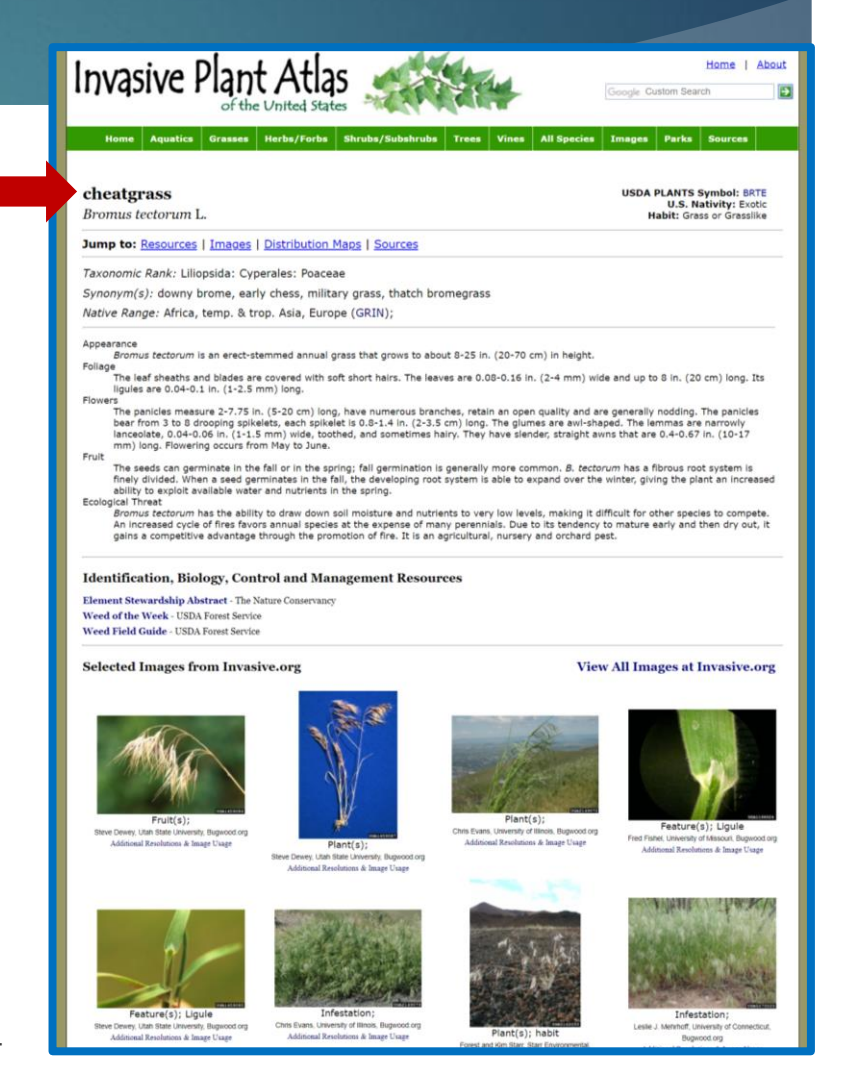

#### https://www.try-db.org/TryWeb/Home.php

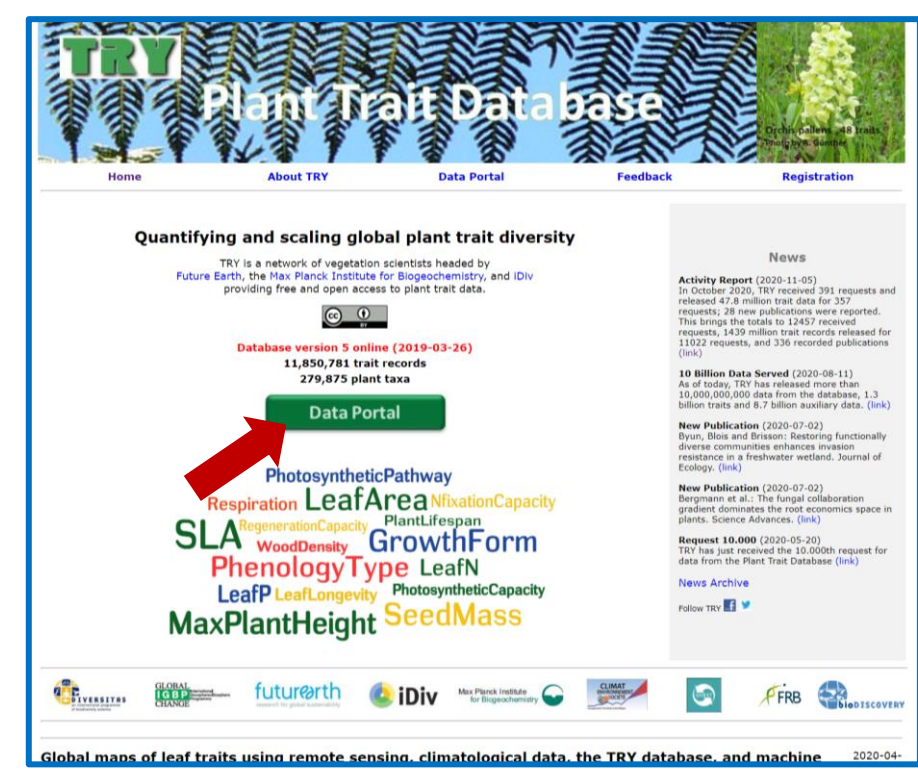

#### Quantitative plant traits

Woody and non-woody plants

Data need to be requested (easy and quick)

Data are in txt-format: can be opened in Excel (if data are not too large) or in Linux (if data are too large)

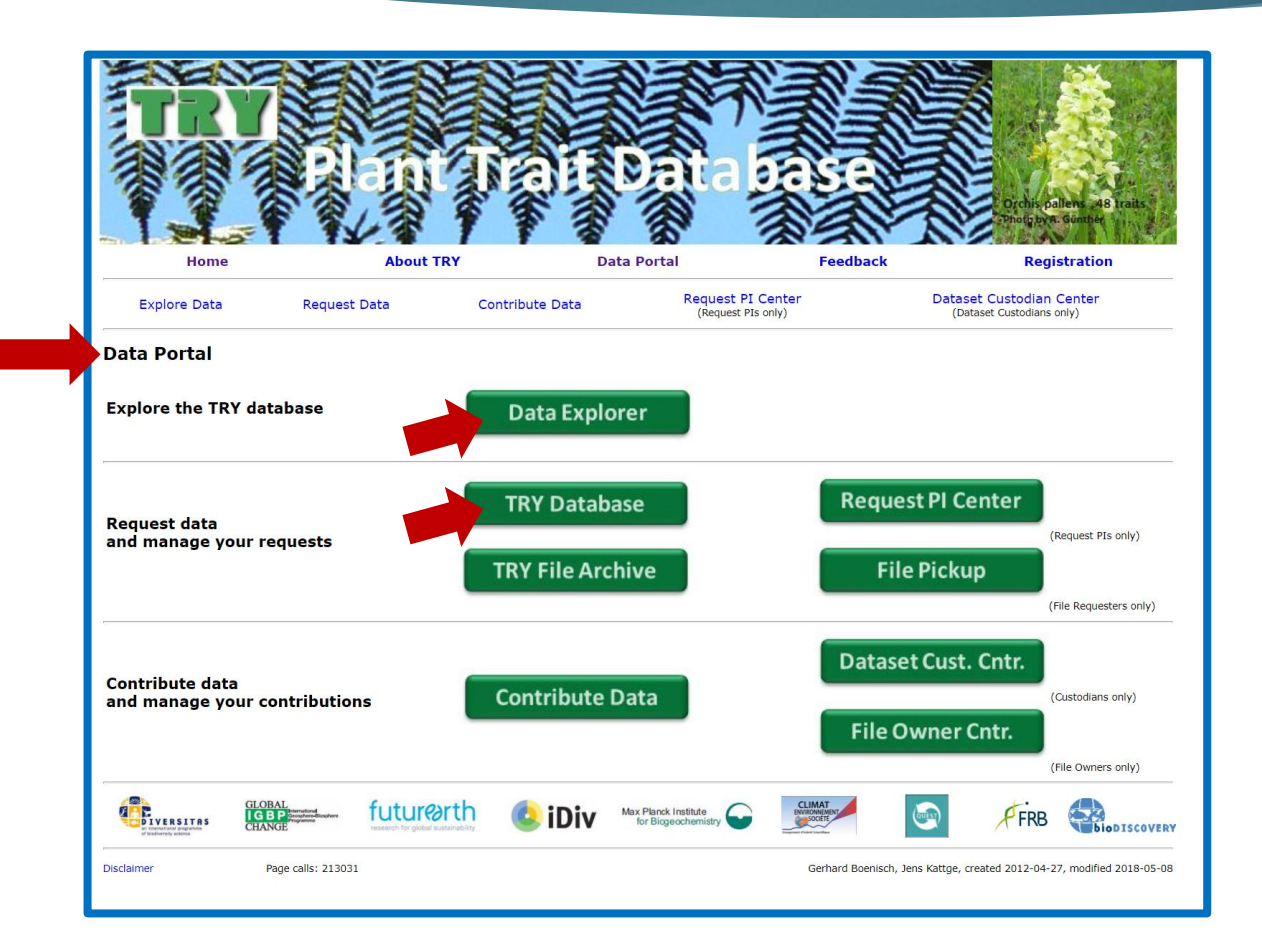

- Exploring data
- Requesting data

#### **Exploring data**

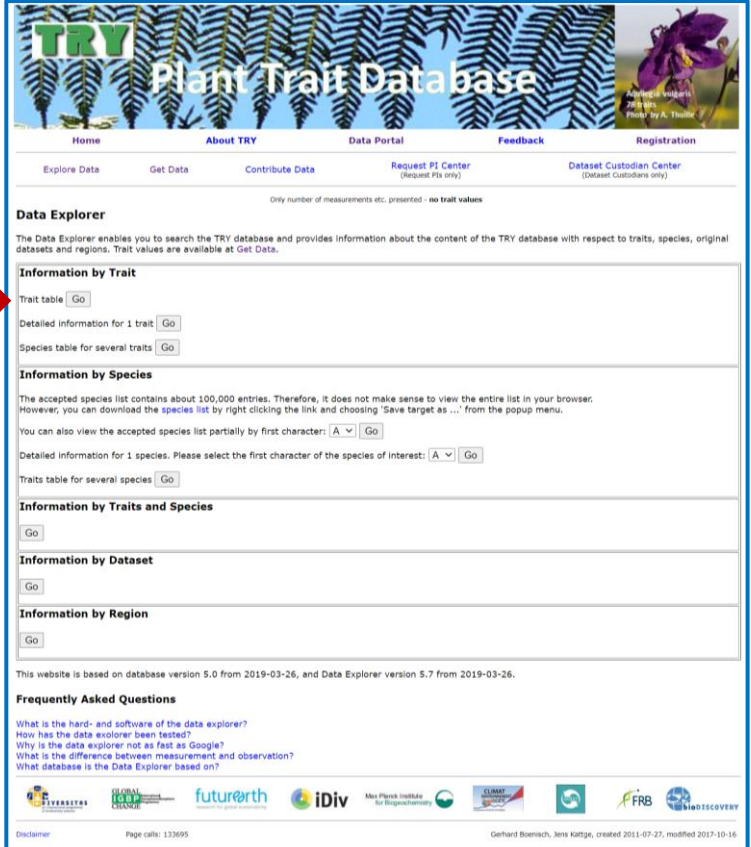

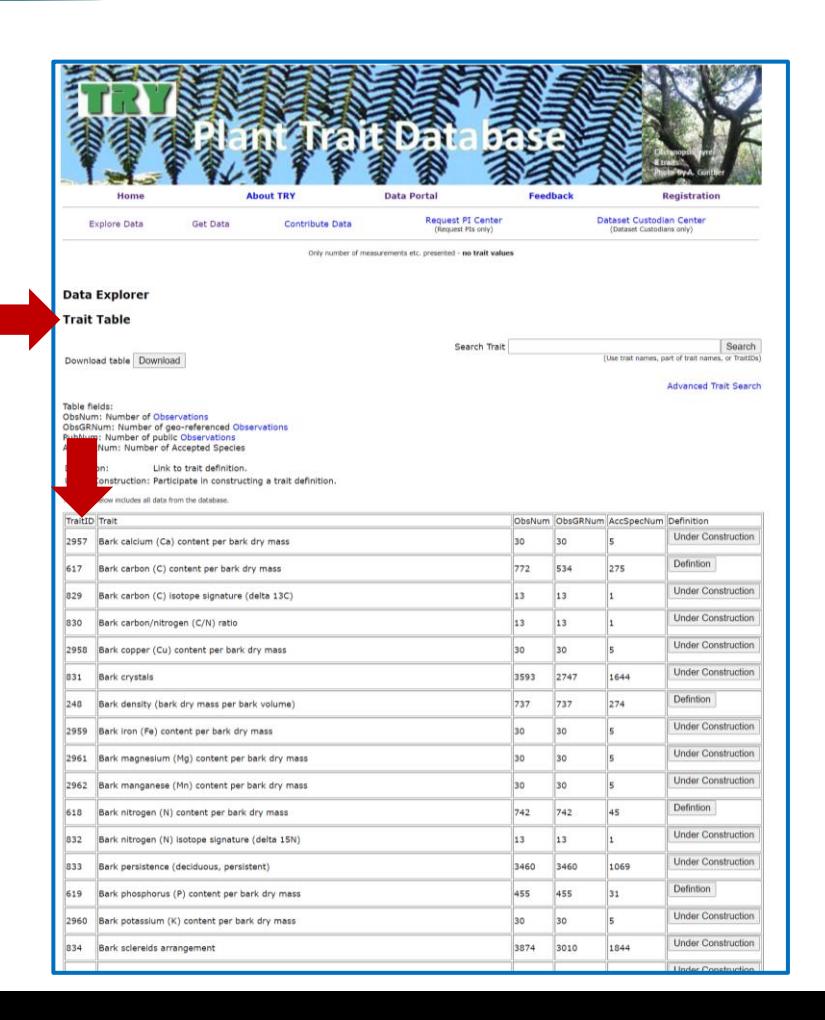

#### Requesting data **Example of the request:**

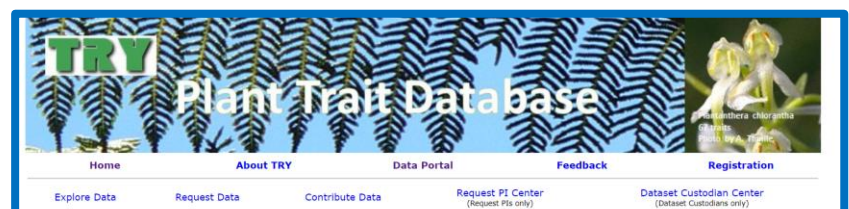

#### **Request Data from the TRY Database**

Data requests provide customized access to the trait records in the TRY database, based on selected traits and species or datasets. The use of TRY data is defined by the Intellectual Property Guidelines (IPG) of the TRY initiative. By default trait records are publicly available (open access) under a CC BY license. For records temporarily restricted you need permission by data owners.

The following sites will guide you through the process

- 1. Accept the intellectual property guidelines
- 2. Select traits (and optional species) or dataset<br>2. Select traits (and optional species) or dataset<br>3. Provide a short description of your project (optional; however this is relevant to convince data contributors to prov
- 4. Add co-authors to your project (optional; name, affiliation, email address)

Once your request is completed TRY will inform the data contributors. If you request only public data, these will be released as soon as possible (data processing may take some time). If you also request restricted data, TRY will ask for permissions and the contributors will respond within two weeks.

Data release will include the trait records for which you have permission and all related context information. This document (pdf) describes the format of the released data

You will be the PI of the request. This cannot be changed, because you will sign the IPG in the process. You are also responsible that your coauthors accept the IPG. Finally you will be the person who gets data and is contacted by TRY and/or data contributors.

Registration is required to continue. If you are not registered yet, please register now.

Data requests have been tested thoroughly. However, if you run into problems, please do contact us! Thank you

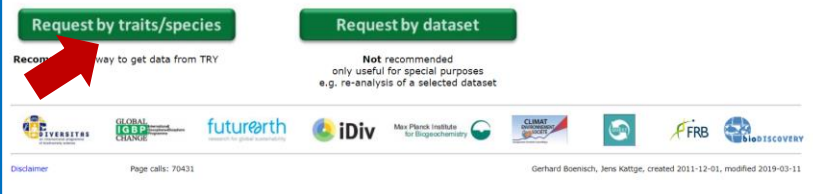

- 
- TRY Data Request 10895

Only public data were requested.

Title:

Host plant usage by the spotted lanternfly, Lycorma delicatula

Authors:

Alina Avanesyan (University of Maryland, Department of Entomology)

Olivia Shaffer (Frostburg State University, Frostburg MD) William Lamp (University of Maryland, Dept of Entomol)

Trait List:

38, 3064, 24, 618, 2957, 617, 838, 837, 3404 Species List:

#### Description:

Lycorma delicatula is a highly invasive insect pest of fruit crops and trees in the eastern US. Nymphs and adults pose a significant economic threat to many woody tree species in MD including native and economically-important trees and woody plants. In this project we focus on exploring the basic behavioral, morphological, and physiological mechanisms which drive food plant selection of this invasive insect in its introduced range.

### The LEDA Traitbase

**https://uol.de/en/lande** co/research/leda/data -files/

#### Downloadable datasets

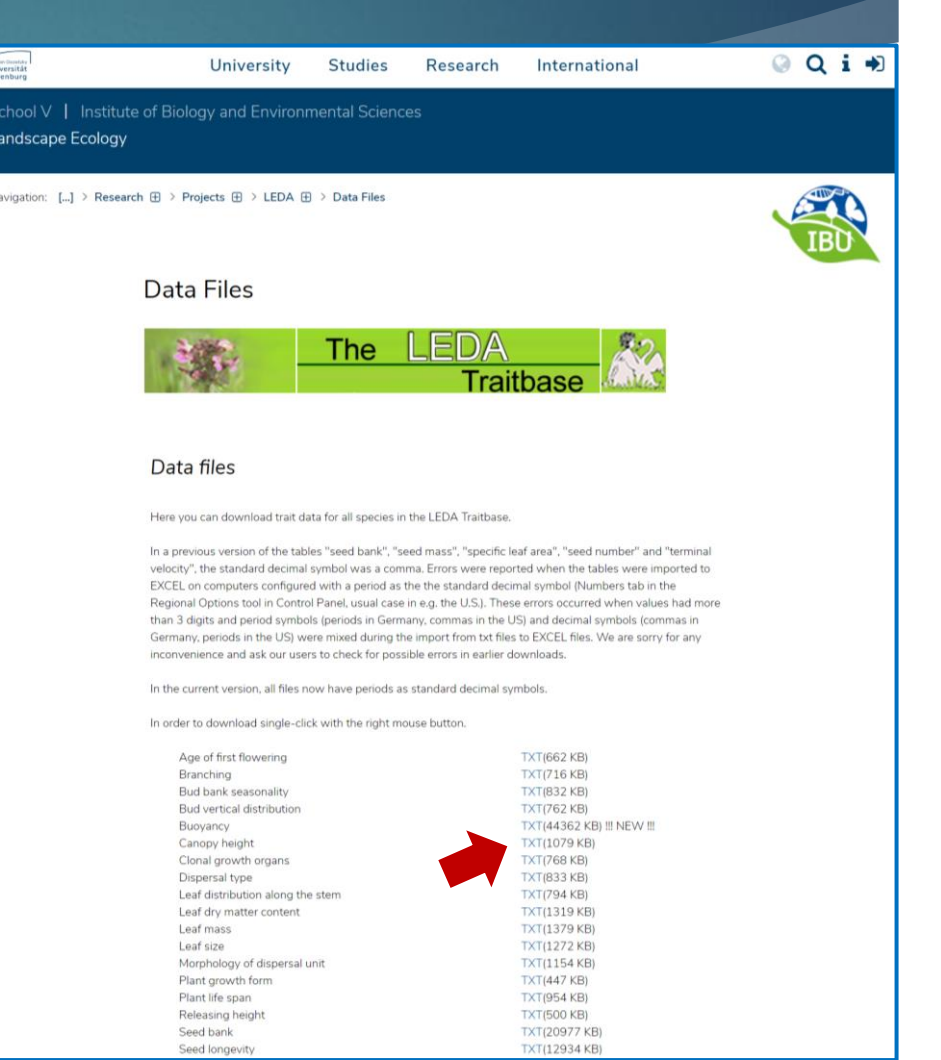

#### R package: TR8: Extract traits data for plant species

- https://cran.r-project.org/web/packages/TR8/vignettes/TR8.pdf
- retrieves traits data for plant species from the following publicly available databases:
	- Biolflor http://www.ufz.de/biolflor/index.jsp
	- Ecological Flora of the British Isles http://www.ecoflora.co.uk/
	- LEDA traitbase http://www.leda-traitbase.org/LEDAportal/
	- Ellenberg values for Italian Flora
	- Flowering period for Italian Flora (data retrieved from http://luirig. altervista.org/)
	- Mycorrhizal intensity database
	- MycoFlor database
	- Catminat database
	- BROT

#### R package: TR8: Extract traits data for plant species

#### Example of retrieving data:

##writeLines('PATH="\${RTOOLS40\_HOME}\\usr\\bin;\${PATH}"', con = "~/.Renviron")

```
install.packages("TR8",type= "binary", dependencies = TRUE)
install.packages("XML", type = "binary")
library(TR8)
```
##See available traits print(available\_tr8)

## a vector containing a list of plant species names intro\_species<-c("Acer platanoides","Acer pseudoplatanus","Ailanthus altissima", "Betula pendula", "Prunus avium", "Populus alba", "Platanus occidentalis", "Rosa multiflora", "Vitis vinifera") ## a vector of traits (split, takes too long with all 5) to\_be\_downloaded<-c("le\_area","woodiness") to\_be\_downloaded2<-c("leaf\_thick","C.N.Ratio","Height") ## now run tr8 and store the results in the my\_traits object intro\_traits<-tr8(species\_list = intro\_species,download\_list = to\_be\_downloaded) intro\_traits2<-tr8(species\_list = intro\_species,download\_list = to\_be\_downloaded2)

##see downloaded data print(intro\_traits) print(intro\_traits2)

# Plant Databases: Possible Applications

- Plant community composition (Dylan's project)
- Plant traits of insect host plants (Olivia's project)
- Plant DNA detection from insect guts

(identification of SLF host plants)

Feeding preference of insect herbivores

(meta-analysis of grasshopper feeding preferences for exotic vs. native host plants)

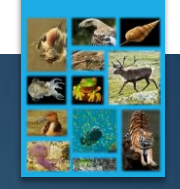

## The NatureServe Explorer

#### https://explorer.natureserve.org/

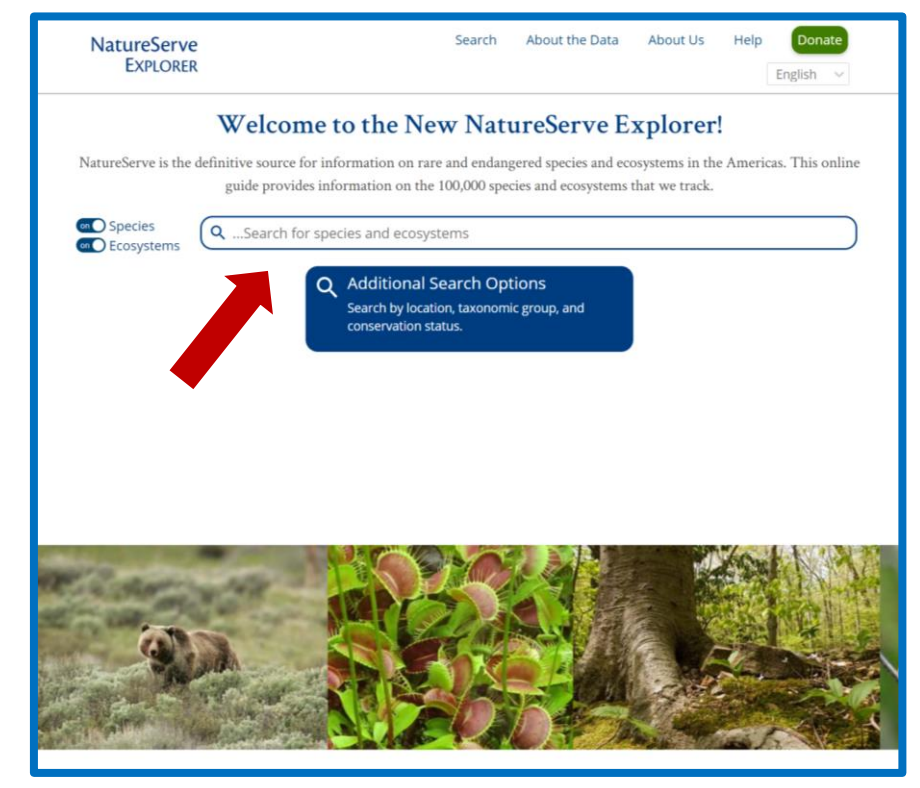

searchable database

helpful for retrieving U.S. Invasive Species Impact Rank

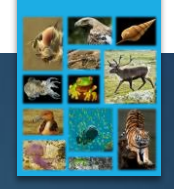

#### The NatureServe Explorer

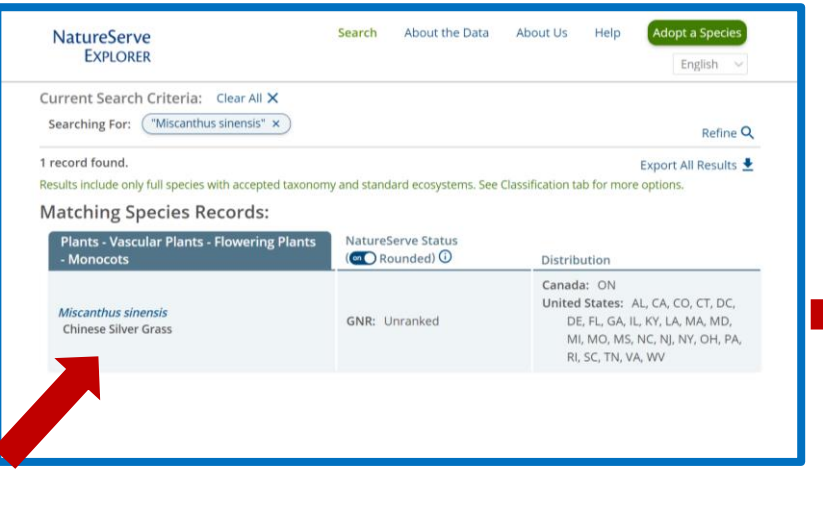

 Conservation status for each state

Taxonomy

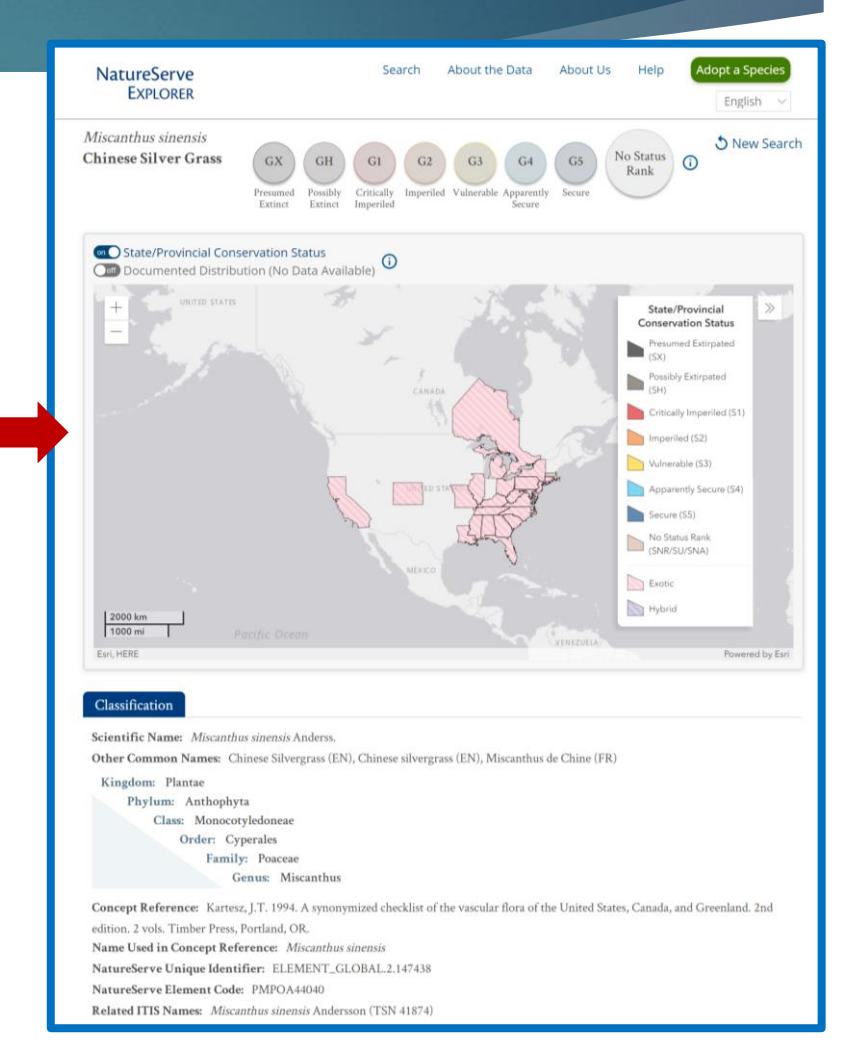

#### EDDMapS

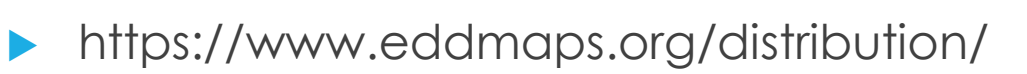

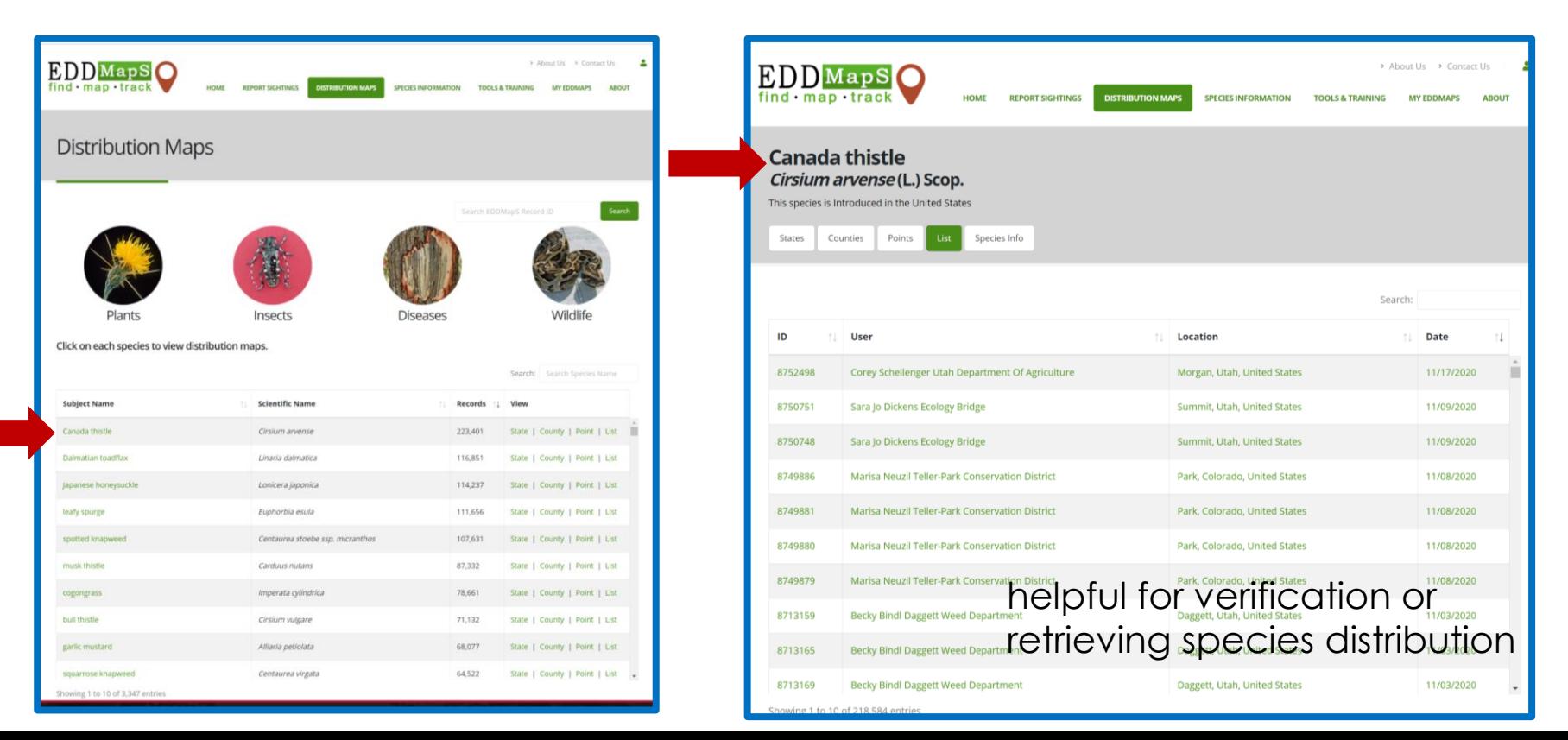

#### https://www.gbif.org/

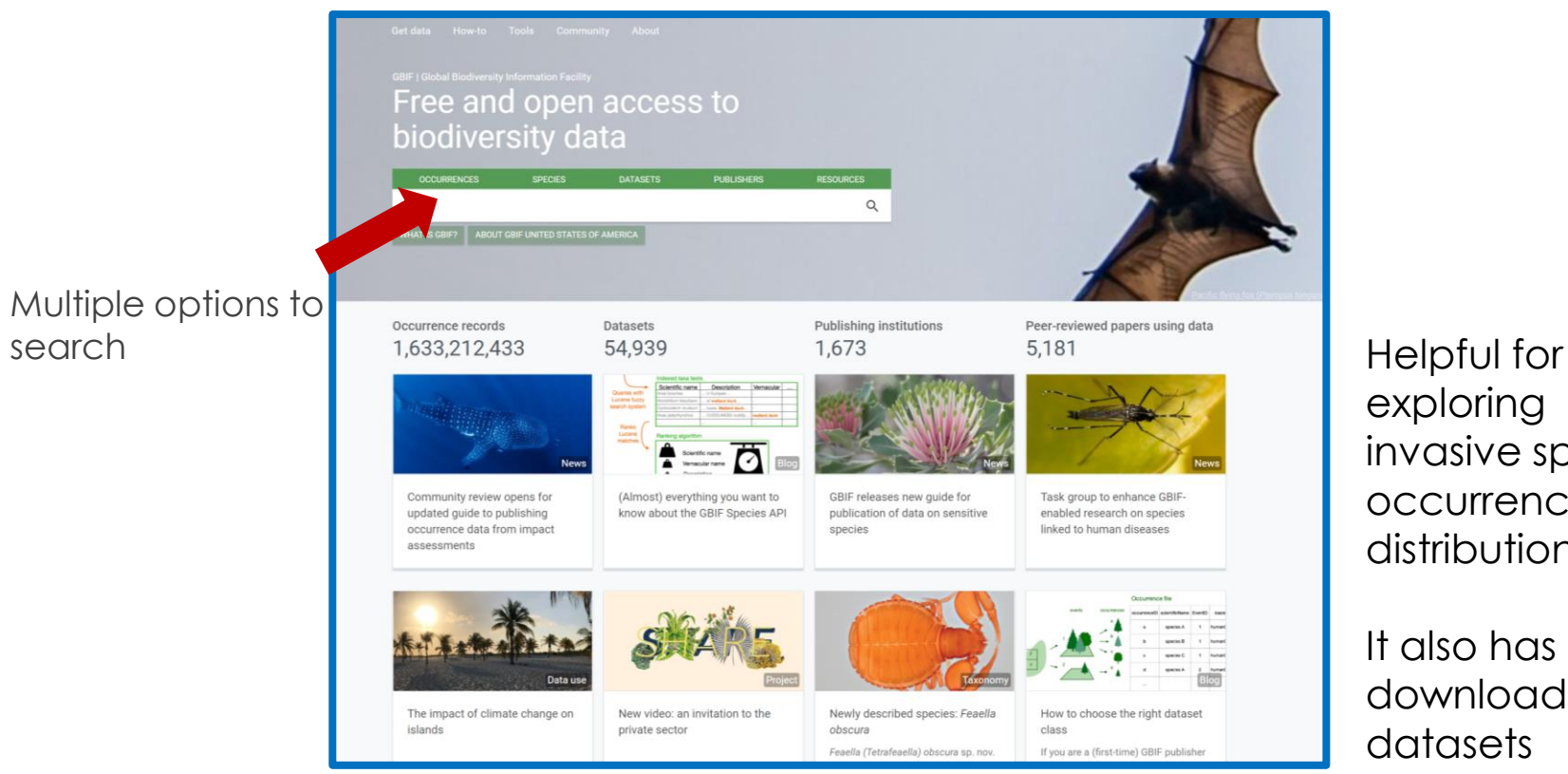

exploring invasive species occurrences and distribution

#### It also has downloadable datasets

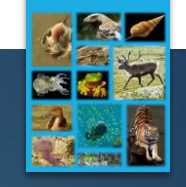

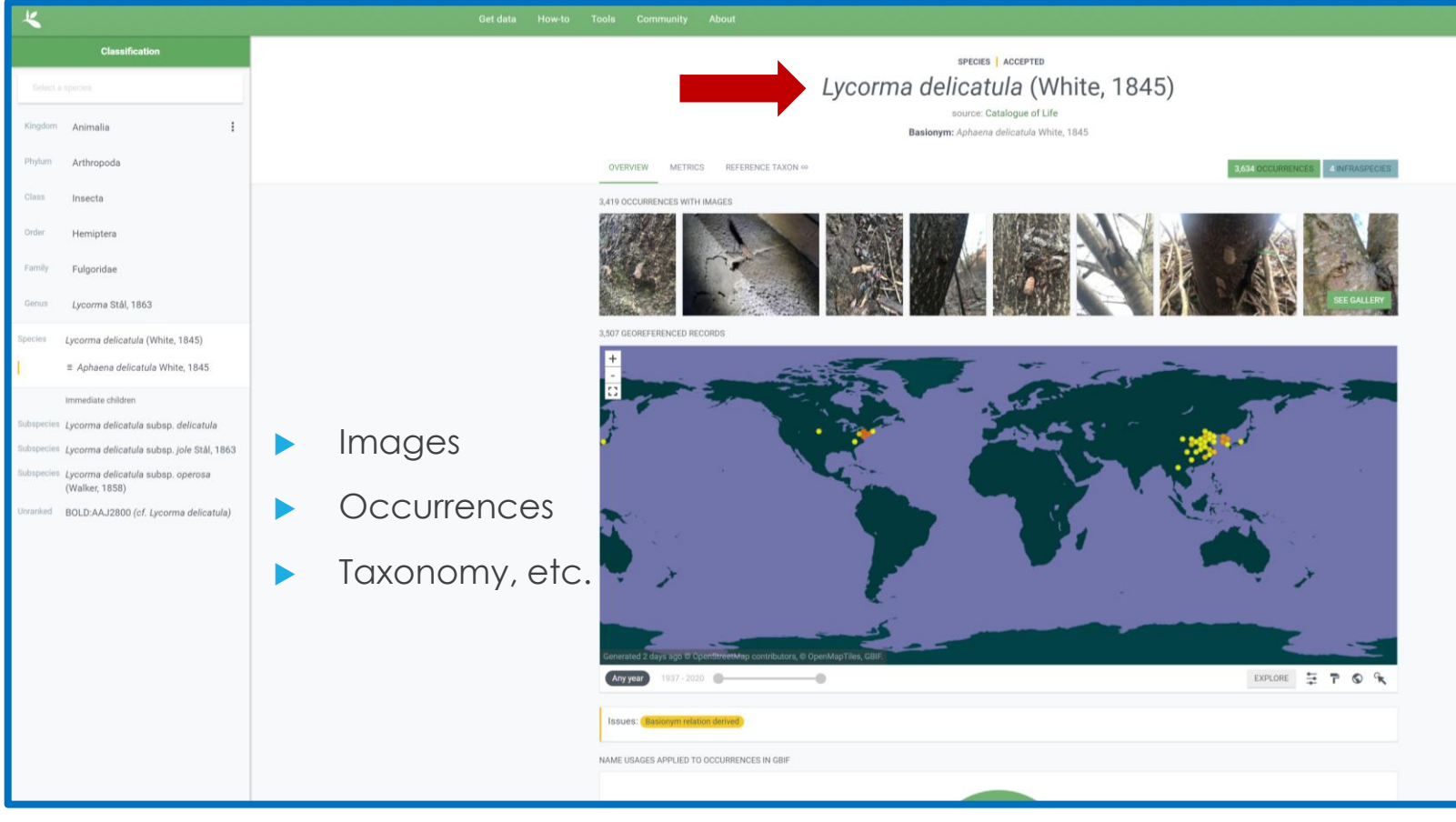

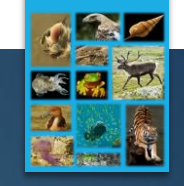

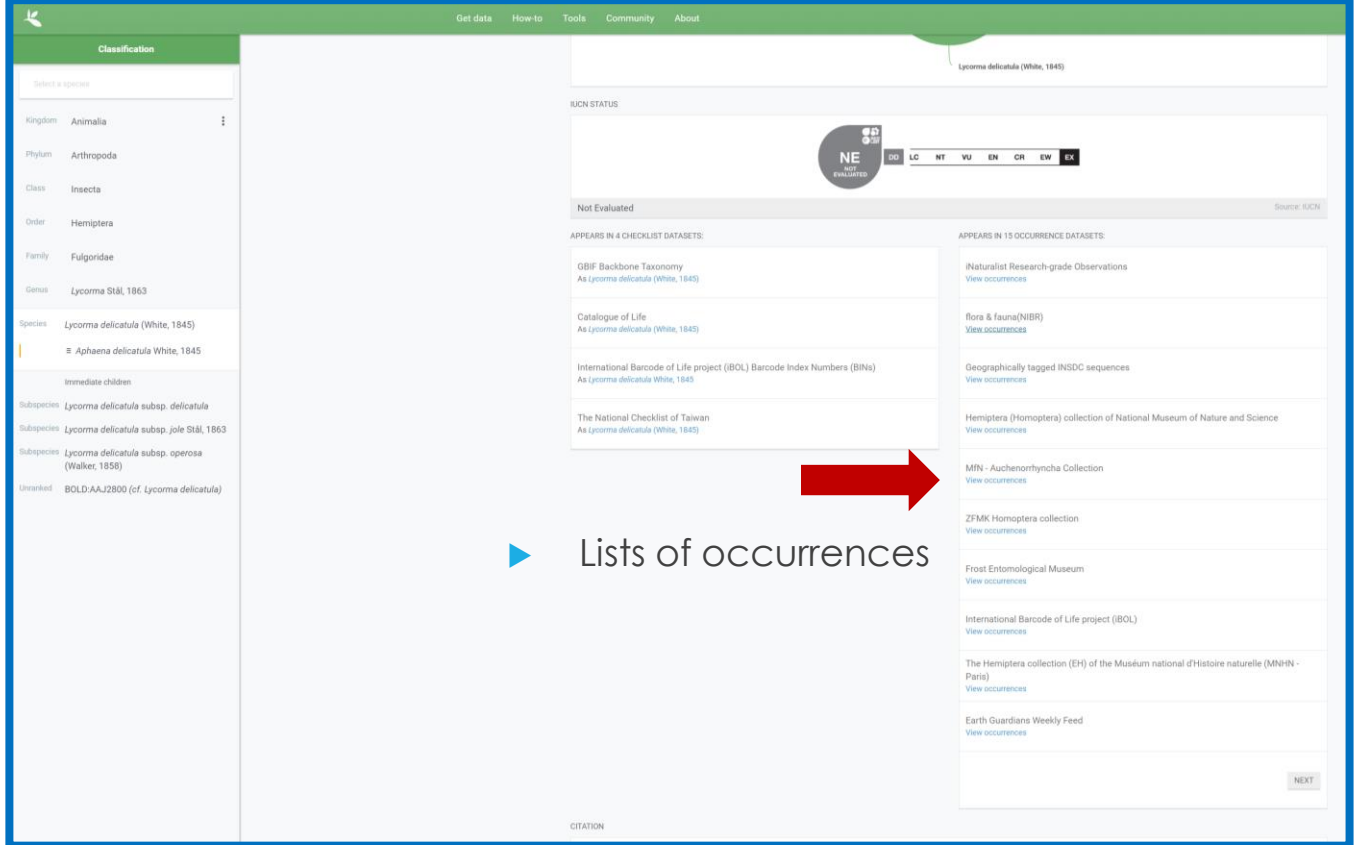

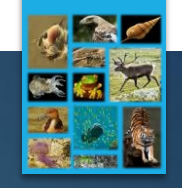

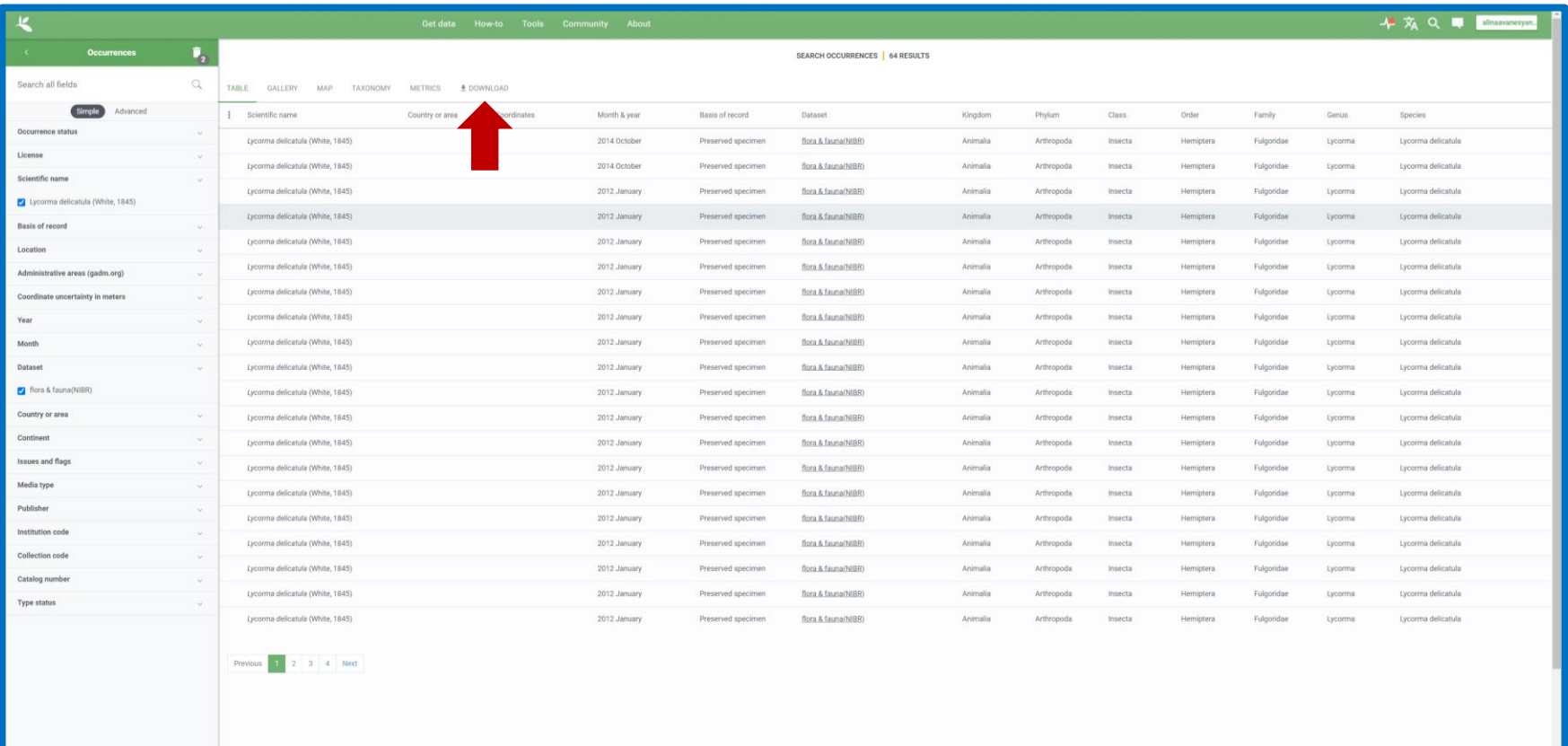

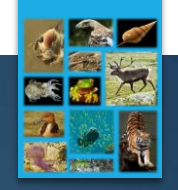

#### https://www.ncbi.nlm.nih.gov/

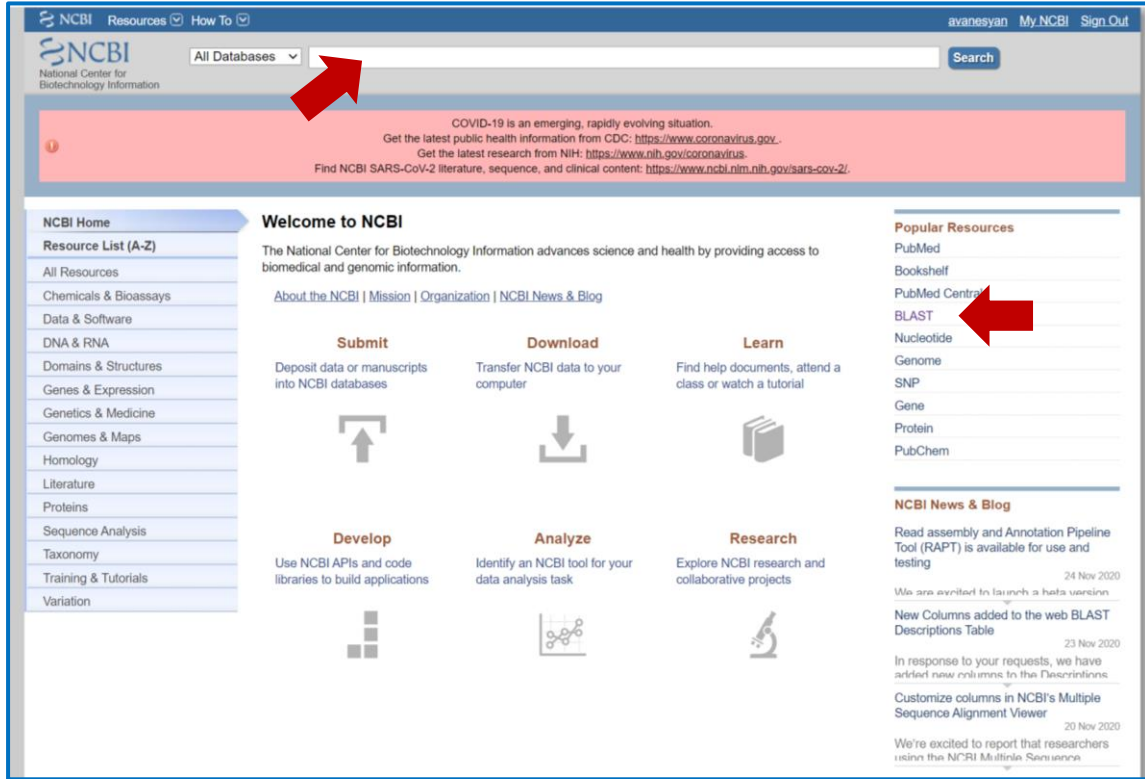

#### Species identification

Retrieving sequences for a certain DNA locus

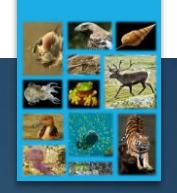

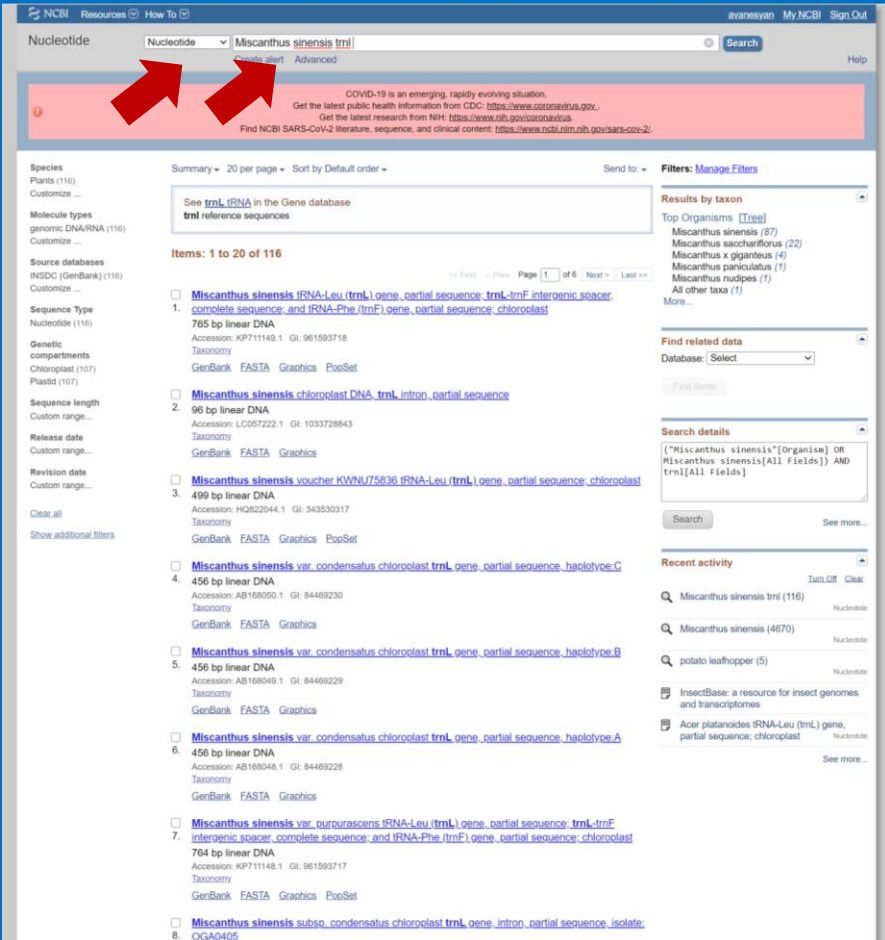

Nucleotide

Species name and DNA locus

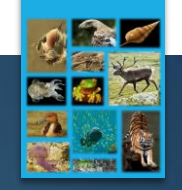

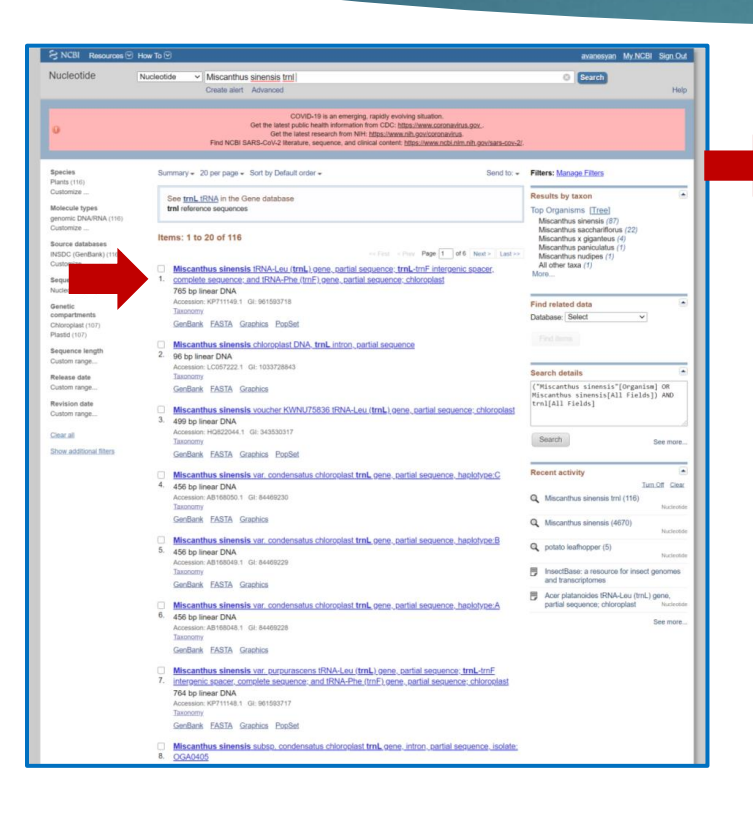

Downloadable sequences

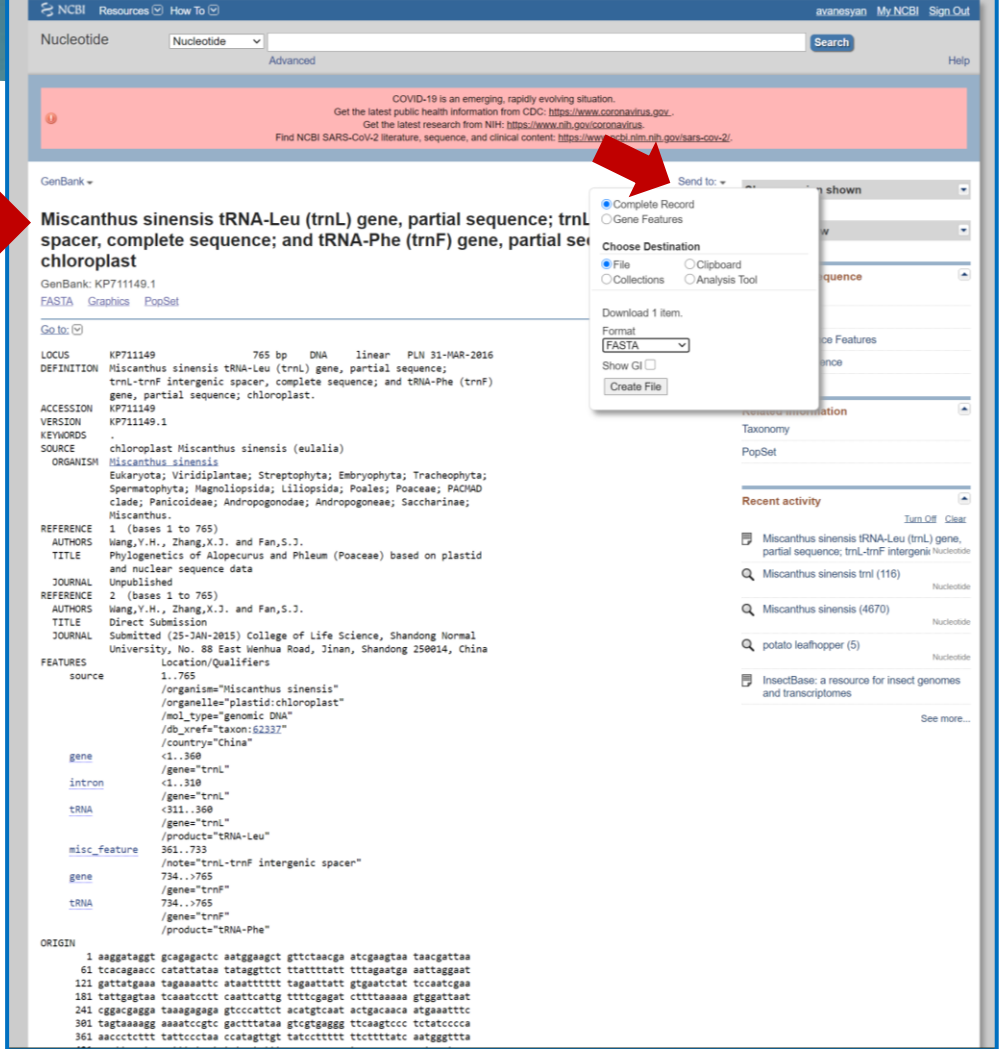

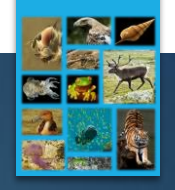

#### Possible applications

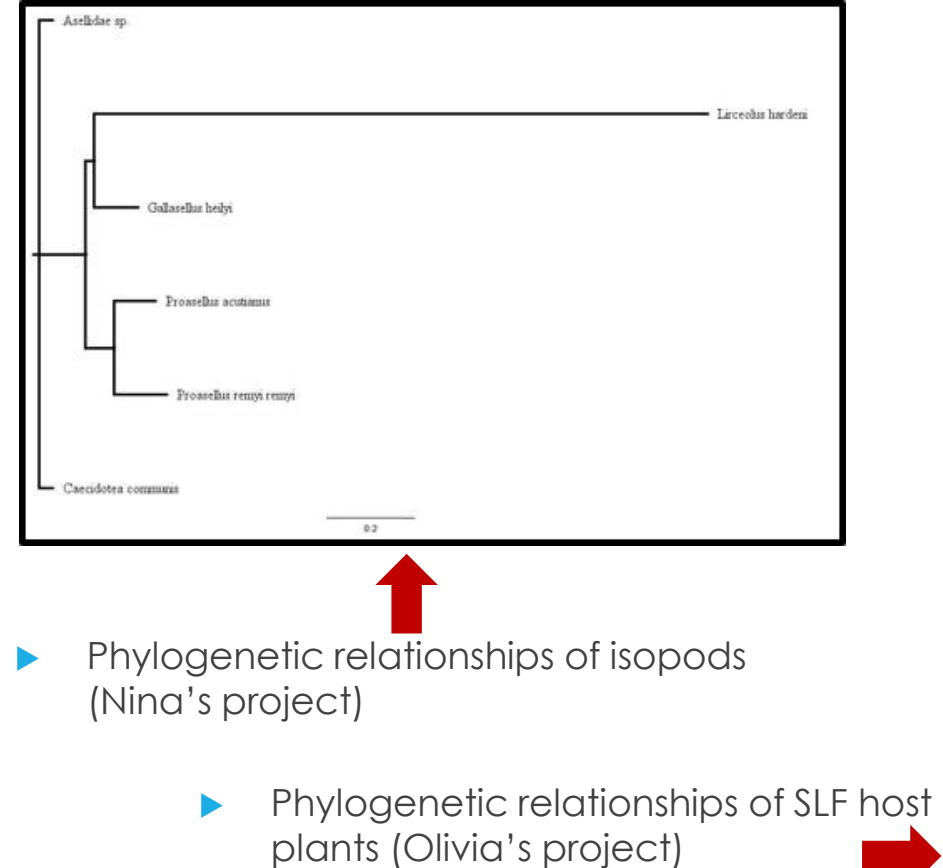

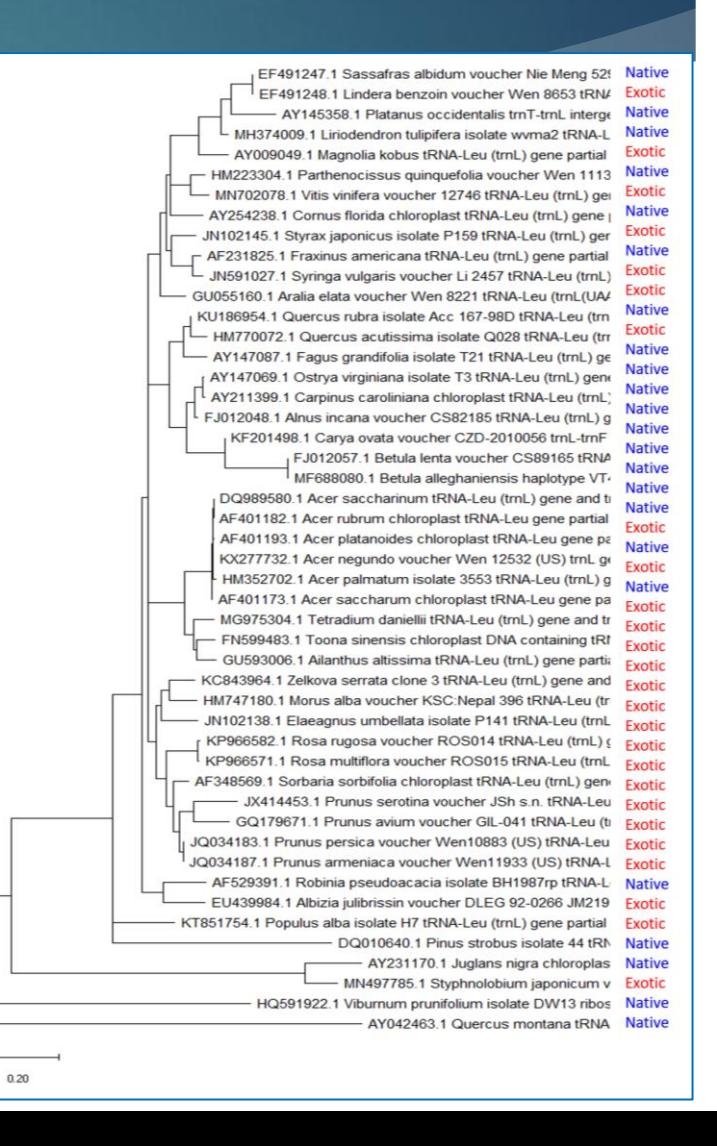

#### **InsectBase**

#### http://www.insect-genome.com/

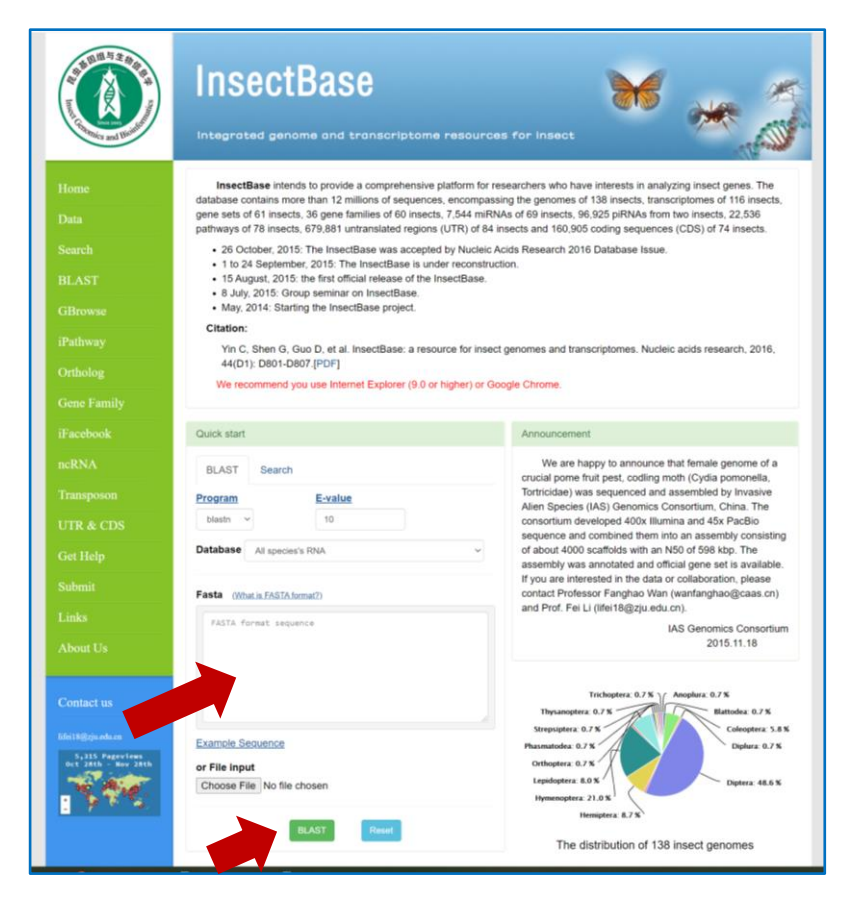

Very similar to the NCBI GenBank database

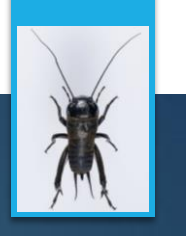

## Odonate Phenotypic DataBase

 http://www.odona tephenotypicdata base.org/shiny/od onates/?\_inputs\_& choose\_species=% 22%22

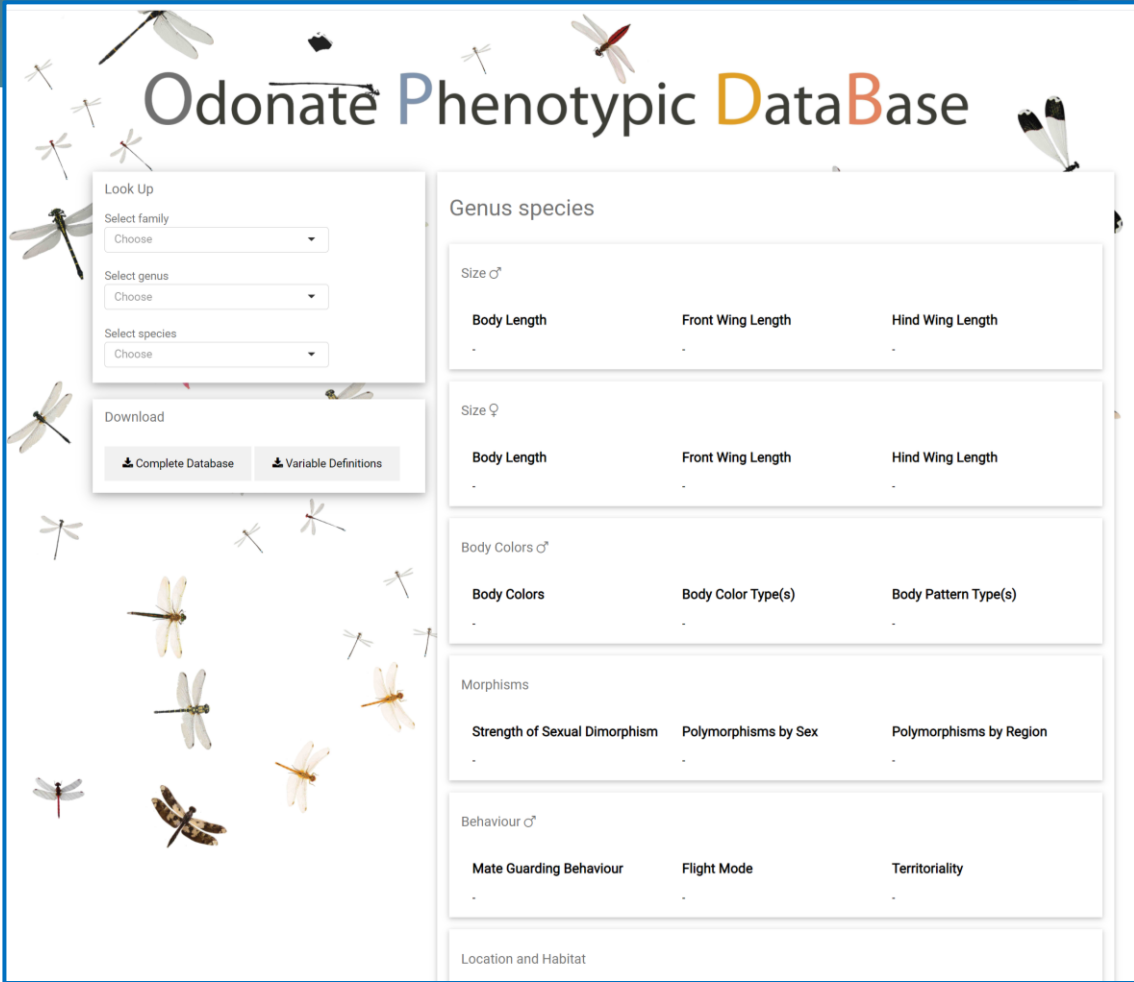

Waller, J. T., Willink, B., Tschol, M., & Svensson, E. I. (2019). The odonate phenotypic database, a new open data resource for comparative studies of an old insect order. *Scientific Data*, *6*(1), 1-6.

## Insect Images

#### https://www.insectimages.org/

₽

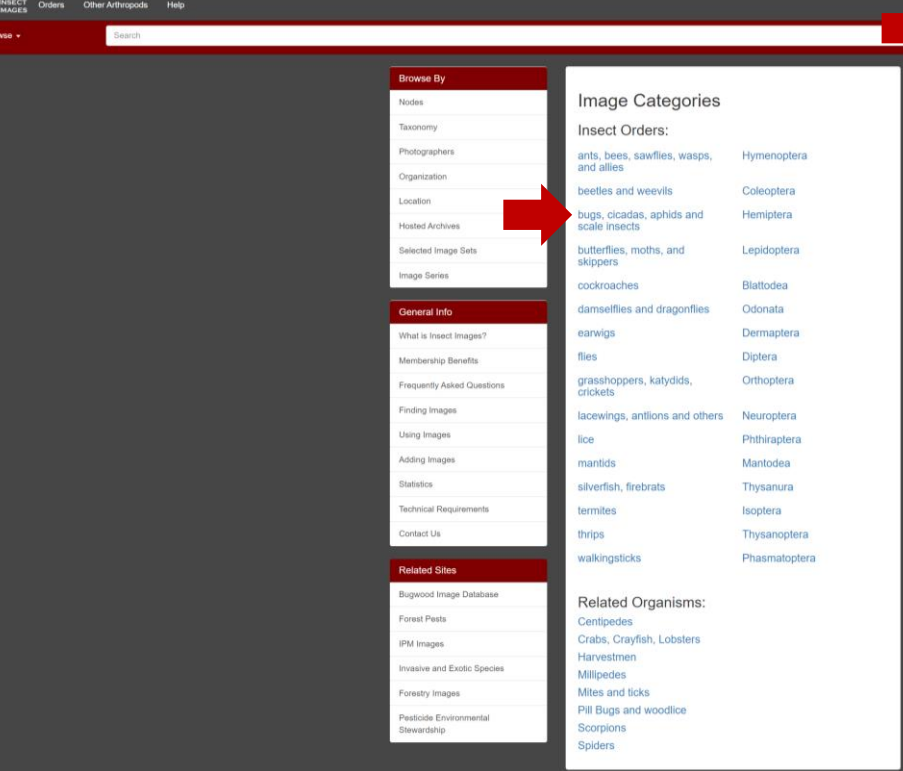

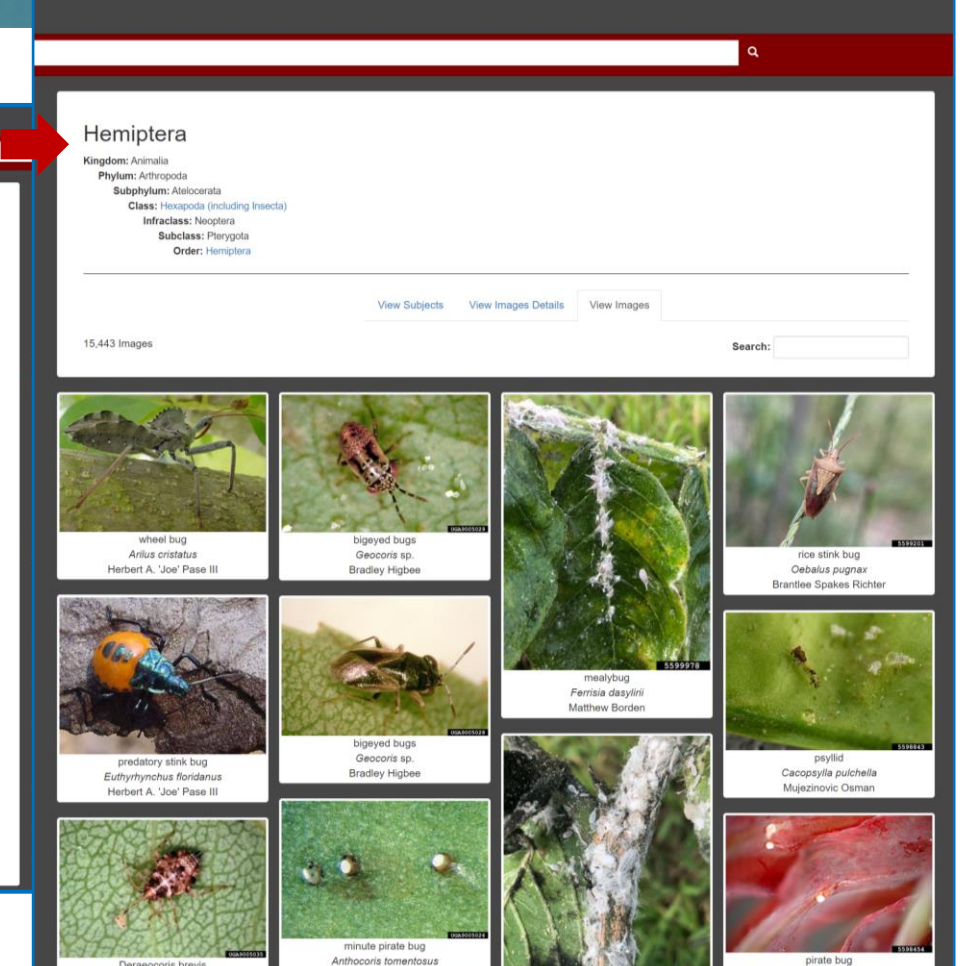

oris brevis New Microsoft Power... 4 \*databases.txt - Note...

plant\_databases (1).R

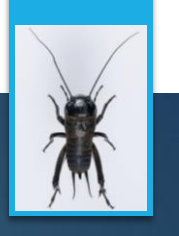

## U.S. National Insect Collection Database

 https://catalog.data.gov/dataset/u-snational-insect-collection-database

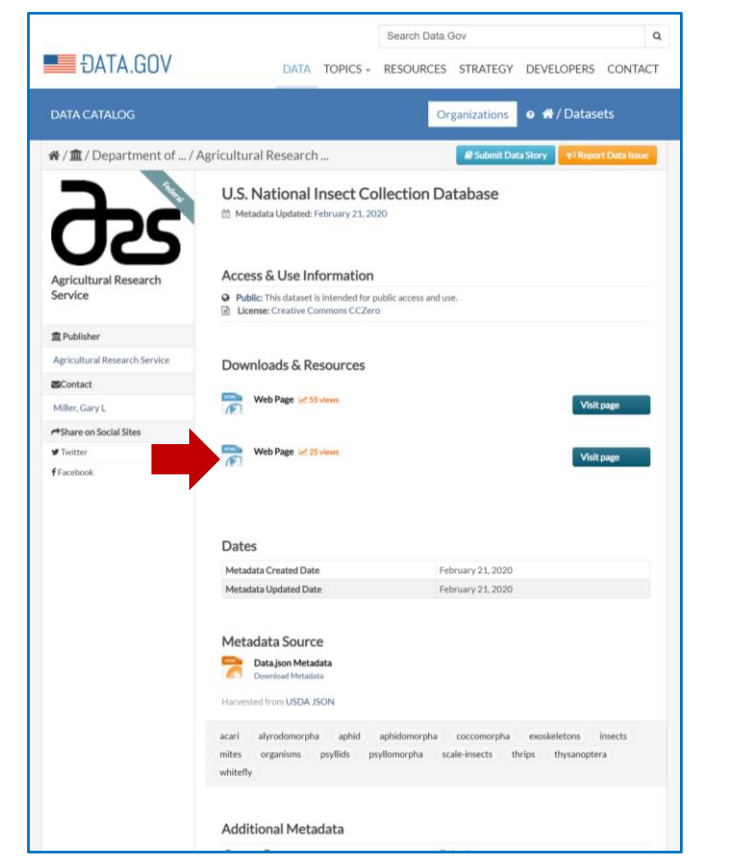

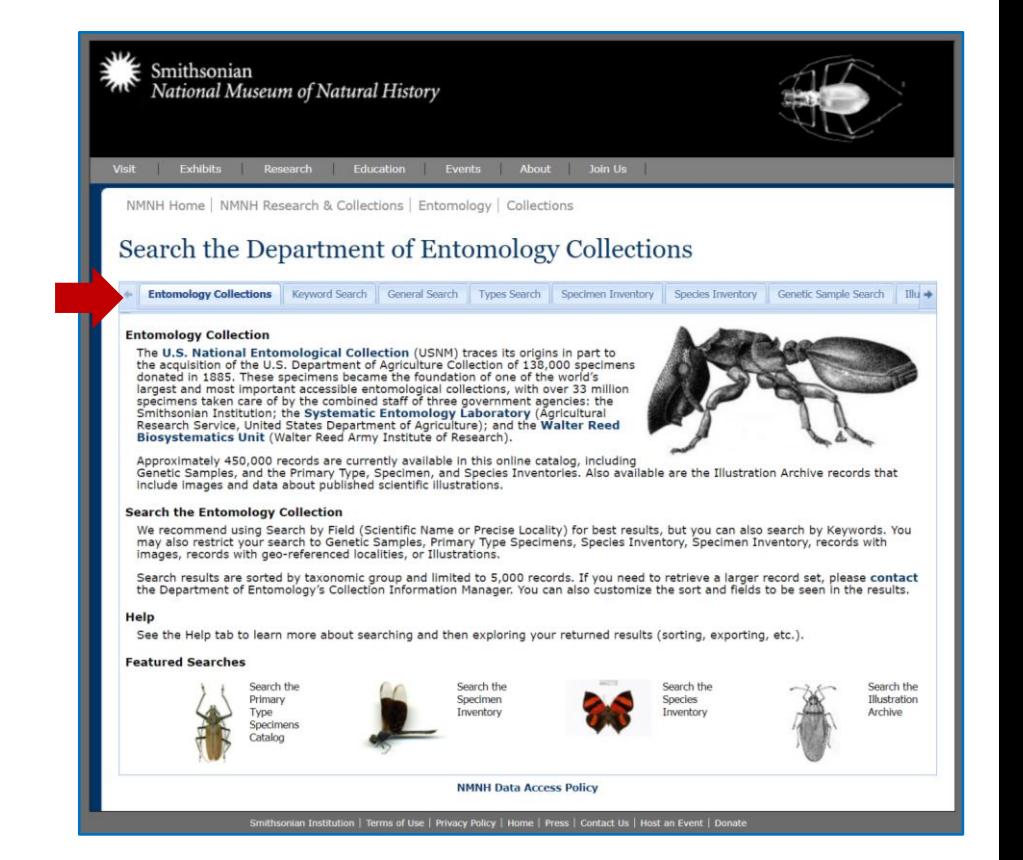

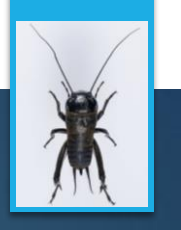

## ESA Common Names of Insects Database

https://www.entsoc.org/common-names

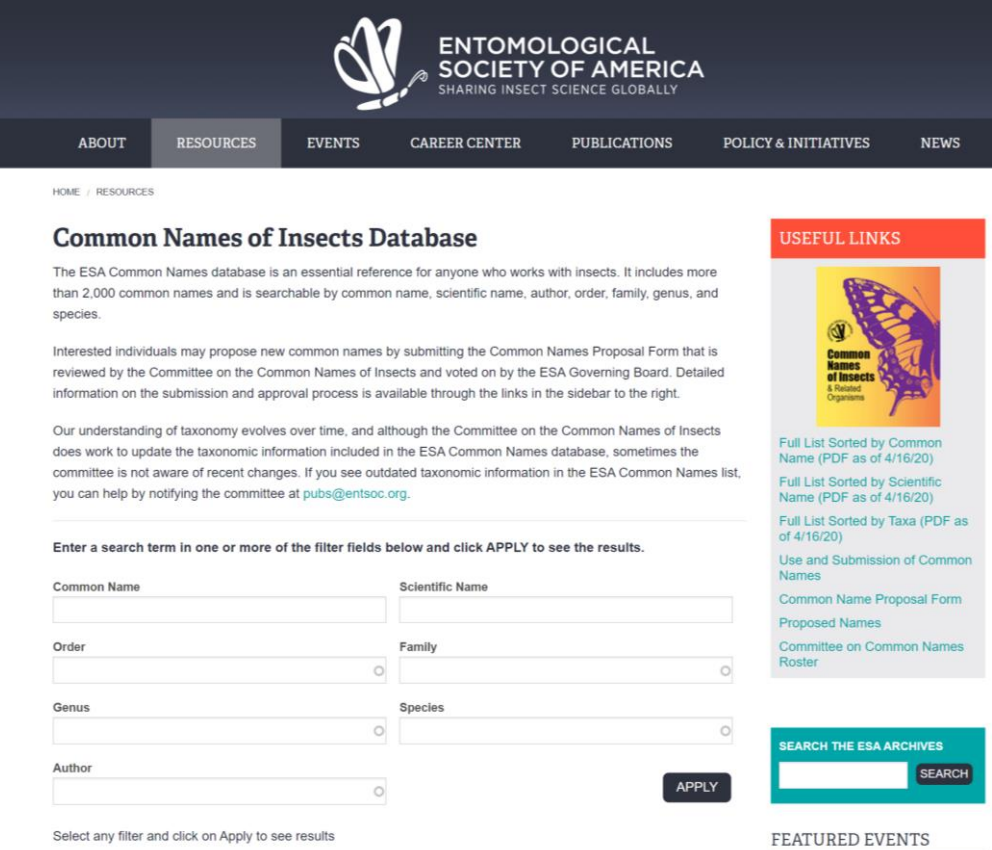

#### Additional helpful resources

BugGuide

https://bugguide.net/node/view/1574  $\overline{O}$ 

 Illinois Natural History Survey: Insect **Collection** 

https://insect.inhs.illinois.edu/data/

SCALETOOL / Species Traits **Databases** 

http://scales.ckff.si/scaletool/?menu=6

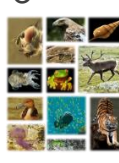

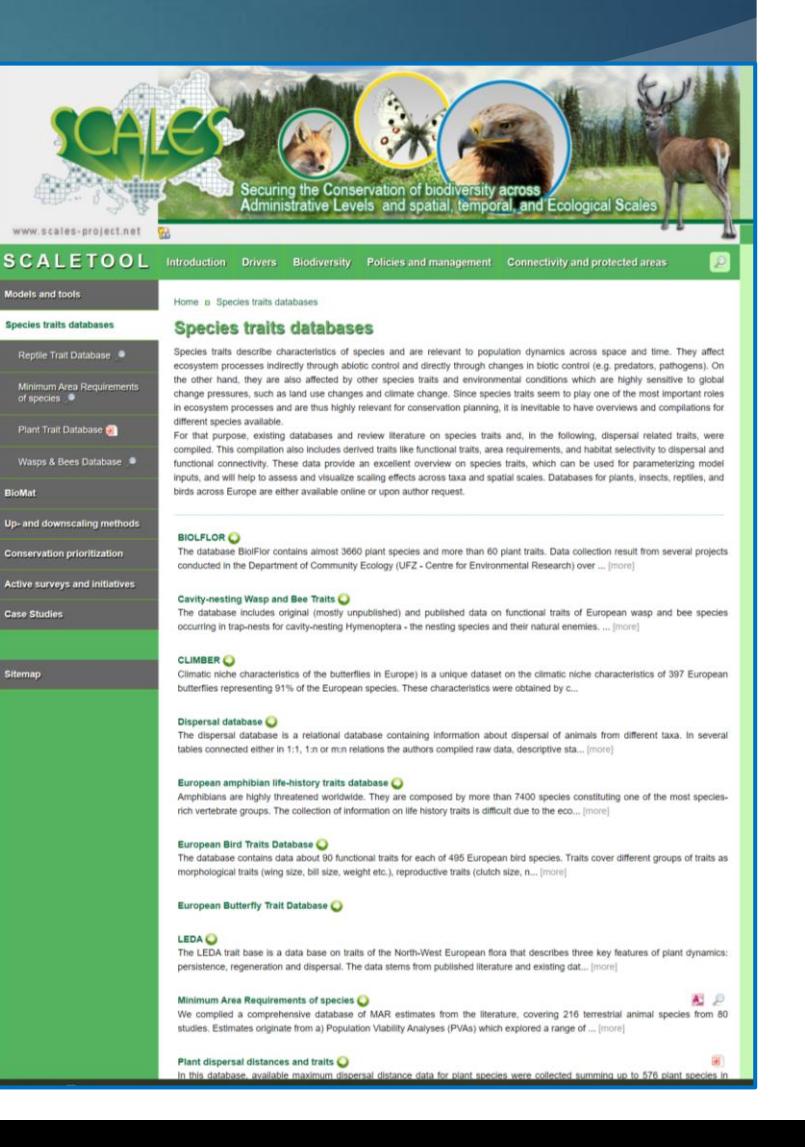

### Thank you!

# Happy Data Mining!

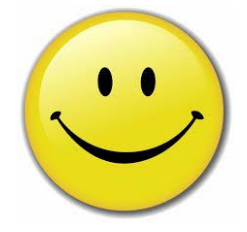